# ОБУЧАЮЩИЙ МАТЕРИАЛ НА ТЕМУ:

## **ОТКРЫТИЕ И ЗАКРЫТИЕ ОПС И ОПЕРАЦИОННОГО ДНЯ.**

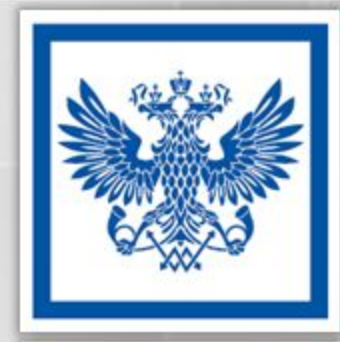

ПОЧТА

**POCCMM** 

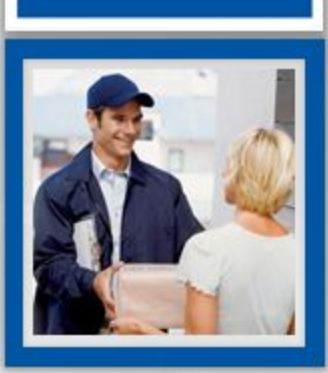

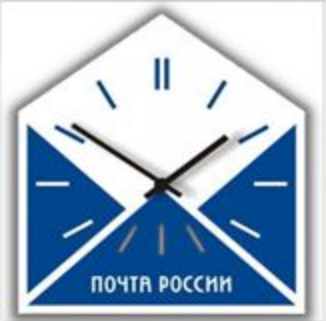

#### **О КУРСЕ**

В курсе представлен обучающий материал о порядке действий начальника и оператора ОПС при открытии и закрытии операционного дня ОПС. После изучения теории Вам необходимо пройти тестирование для закрепления полученных знаний.

#### **После прохождения курса Вы будете знать:**

- 1. Порядок действий начальника ОПС при открытии и закрытии операционного дня.
- 2. Организацию начала и окончания рабочего дня оператора ОПС.
- 3. Действия при обнаружении отклонений от линейного процесса в работе ОПС.
- 4. Требования к обеспечению ежедневной работы отделения почтовой связи.

## **ИСПОЛЬЗУЕМЫЕ ТЕРМИНЫ И ОПРЕДЕЛЕНИЯ**

**ГРК Почтамта (главная распределительная касса Почтамта) -** касса Почтамта, осуществляющая операции связанные с получением наличных денежных средств из банка, высылкой подкреплений наличных денежных средств в ОПС, сбором сверхлимитных остатков наличных денежных средств и сдачей их в банк

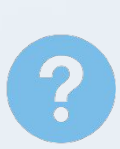

**ООК ОПС (основная операционная касса ОПС)** – касса, осуществляющая операции, связанные с приемом подкреплений наличных денежных средств из ГРК Почтамта, сдачей сверхлимитных остатков наличных денежных средств в ГРК, подкреплением денежными средствами и материальными ценностями ОК ОПС, а также операциями, связанными с выплатой заработной платы(социальными выплатами, выплатами стипендий и т. п.) работникам ОПС

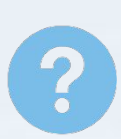

**ОК ОПС (операционная касса ОПС)** – касса, осуществляющая операции, связанные с приемом платы за услуги почтовой связи, приемом платежей в рамках деятельности платежного агента, приемом и выплатой денежных переводов, выплатой пенсий и пособий, продажей товаров, ГЗПО и другие операции, осуществляемые при оказании услуг физическим и юридическим лицам

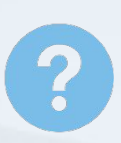

**Операционный день** оператора связи/начальника ОПС – это часть рабочего дня, отведенного для обслуживания клиентов в ОПС и выполнения производственных операций, кассовых операций на рабочем месте

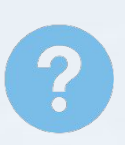

**РПО –** регистрируемое почтовое отправление, принимаемое с присвоением отправлению ШПИ/ШИ, выдачей отправителю квитанции и вручаемое адресату под расписку

### **ИСПОЛЬЗУЕМЫЕ ТЕРМИНЫ И ОПРЕДЕЛЕНИЯ**

**Эксплуатационные материалы** – необходимые для работы с Клиентом материалы: ШПИ для оформления внутренних РПО, ШИ для оформления международных РПО, пломбиратор, пломбы почтовые одноразовые

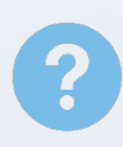

**Бланки строгой отчетности (БСО)** - бланки, формы которых утверждаются предприятием либо уполномоченным органом государственной власти, содержащие обязательные реквизиты предприятия, предназначенные для осуществления наличных денежных расчетов при отсутствии или неисправности контрольнокассовой техники в ОПС

**Именные вещи -** календарные и доплатные штемпеля, штемпеля спецгашения, страховые печати, пломбиры, накатные устройства, металлические пластины с гравировкой наименований предприятий связи, контрольно-гербовые печати, клише (именные модули) почтово-кассовых аппаратов, пуансоны устройств для нанесения оттисков на Г-образные пластмассовые пломбы

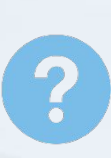

**Картотека «До востребования» -** упорядоченное по алфавиту собрание простых почтовых отправлений, извещений на РПО, почтовые переводы, периодических печатных изданий, в форме адреса которых указан тип получения «До востребования»

**Дневник ф.130** – ежедневный отчет о наличии и движении сумм и ценностей и реализации услуг

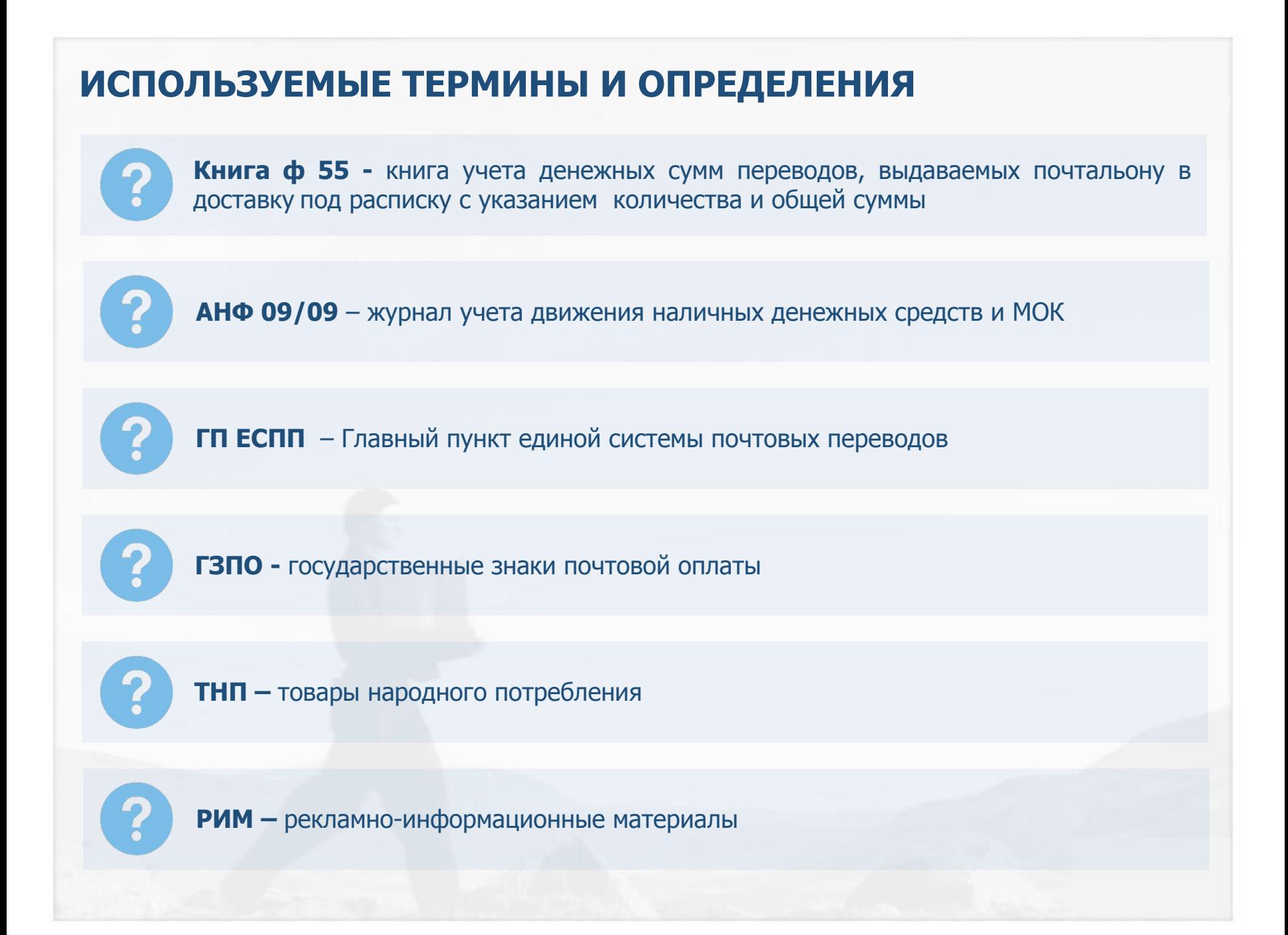

## **ОБЩАЯ ИНФОРМАЦИЯ**

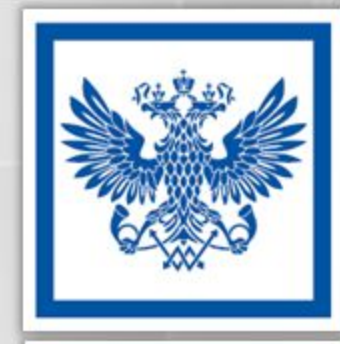

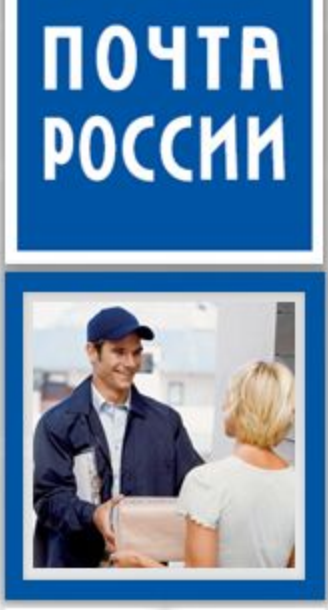

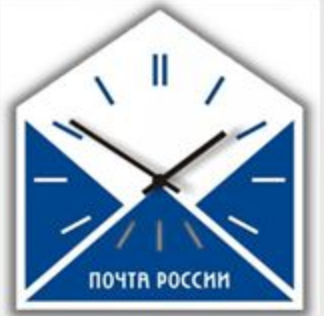

## **НОРМАТИВНЫЕ ДОКУМЕНТЫ**

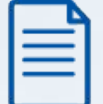

Приказ Минкомсвязи **от 31.07.2014 № 234** «Правила оказания услуг почтовой связи».

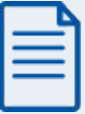

Приказ ФГУП «Почта России» **от 10.09.2015 № 445-п** «Стандарты качества клиентского сервиса и продаж для работников УФПС - филиалов ФГУП «Почта России», занятых в обслуживании клиентов».

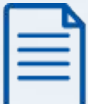

Приказом ФГУП «Почта России» **от 20.06.2008 № 195-п** «Инструкция о порядке осуществления и документального оформления кассовых операций в ФГУП «Почта России».

### **АЛГОРИТМ ОТКРЫТИЯ ОПС НАЧАЛЬНИКОМ ОПС**

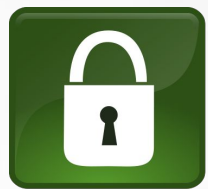

Открытие помещения и снятие его с охранной сигнализации производится начальником или заместителем начальника ОПС в присутствии второго сотрудника, принимавшего участие в закрытии ОПС накануне вечером.

1. Произвести наружный и внутренний осмотр ОПС, вскрыть кладовые помещения, сейфы, основную операционную кассу ОПС

2. Сделать запись в АНФ 09/09 и При наличии назначенного оператора для работы на ООК, передать под роспись наличность ООК 3. Подготовить оборудование к работе и Выдать на рабочие места операторам материалы для работы

4. Проверить готовность операционного зала

5. Принять подкрепление наличных денежных средств из ГРК Почтамта, Принять подкрепление наличных денежных средств из ГРК Почтамта

6. Произвести печать бланков переводов с доставкой на дом и иных документов и Выдать денежную наличность под роспись

### **АЛГОРИТМ ЗАКРЫТИЯ ОПС НАЧАЛЬНИКОМ ОПС**

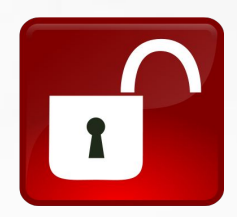

При закрытии помещения необходимо:

- Проверить целостность дверей, запирающих устройств, окон.
- Сдать ОПС на сигнализацию.

1. Принять кассовые документы, деньги

2. Сформировать дневник ф. 130, отчет о движении товаров и выполнить экспорт файлов

3. Сформировать дневник ф. 130, отчет о движении товаров

4. Принять и проверить кассовые документы, денежные средства от оператора ОК и сформировать дневник ф. 130

5. Принять остатки РПО от оператора ОК и оформить производственные документы

6. Осмотреть рабочие места сотрудников ОПС и Опечатать помещения кладовой, сейфы, ООК ОПС

#### **АЛГОРИТМ ОТКРЫТИЯ ОПЕРАЦИОННОГО ДНЯ ОПЕРАТОРОМ**

1. Получить эксплуатационные материалы, БСО, именные вещи, картотеку «До востребования»

2. Произвести выкладку ТМЦ, оформить ценники

3. Подготовить оборудование к работе

4. Получить денежную наличность от начальника ОПС

5. Произвести обмен с ГП ЕСПП, процессинговыми центрами

6. Произвести печать бланков переводов с доставкой на дом, извещений и др. документов

7. Передать распечатанные документы начальнику ОПС Перевести диски на календарном штемпеле на текущую дату и время

Проверить товар на срок годности

Провести внешний осмотр, включить оборудование, проверить достаточность квитанционной ленты, осуществить контроль даты и времени, распечатать нулевой чек

Получить и сверить денежную наличность под роспись в журнале АНФ 09/09. выполнить операцию приема подкрепления в ЕАС ОПС

Обмен данными (по переводам «ФОРСАЖ», Вестерн Юнион, банковским вкладам, выплате пенсий и т.п.)

Распечатать бланки переводов с доставкой на дом, извещений и других документов в соответствии с инструкциями по оказанию услуг

Передать Начальнику ОПС распечатанные бланки почтовых переводов, извещений ф. 22/ф. 22в (подлежащих доставке на дом) и приписанные к накладной поименной ф. 16

## **АЛГОРИТМ ЗАКРЫТИЯ ОПЕРАЦИОННОГО ДНЯ ОПЕРАТОРОМ**

1. Сверить денежную наличность с итоговыми данными 2. Подготовить почту для отправки, заделать почтовые емкости 3 Сформировать и подписать отчеты 4. Выполнить экспорт файлов При несоответствии данных – выяснить причины и исправить Сформировать, распечатать сопроводительные документы на принятые почтовые отправления Все необходимые отчеты по проведенным операциям в течение дня. При несоответствии данных - ф. МС-42 и Z-отчет Переводной отчетности/учетного файла, сопроводительной ведомости, РПО, прием платежей и подписки 6. Передать начальнику ОПС кассовые документы 5. Оформить подшивки первичных документов 7. Сдать начальнику ОПС денежную наличность Осуществить брошюрование и подшивку документов Первичные учетные документы, БСО Заполнить журнал кассира-операциониста ф. КМ-4/ф. АНФ 09/01 согласно данным Z-отчета, передать денежную наличность, кассовую справку ф. МС-42 начальнику 8. Подвести итоги остатков по движению РПО 9. Сдать БСО, именные вещи, картотеку «До востребования» Сверить подсчитанный остатки РПО с данными программного обеспечения и фактическим остатком Указать в специальных журналах дату, временя сдачи, роспись

10. Отключить оборудование и привести рабочее место в порядок

Отключить электропитание, рассортировать необходимые для работы предметы, содержать в чистоте в рабочее место

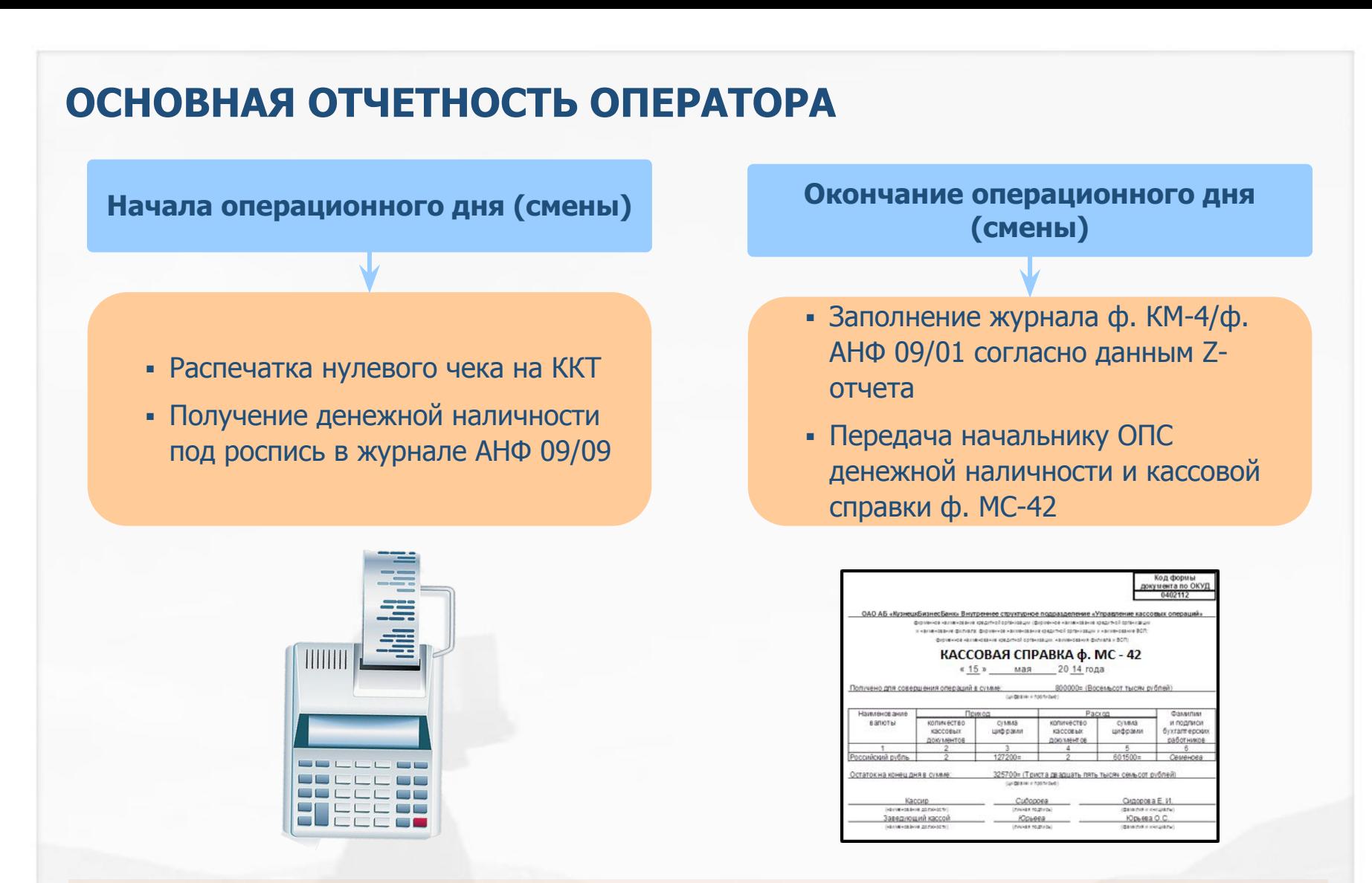

При работе в ППП «Winpost» отчетность по выполненным в течение дня операциям распечатывается на рабочем месте оператора.

При работе ОПС в ЕАС ОПС - на рабочем месте начальника.

## **ОФОРМЛЕНИЕ ДОКУМЕНТОВ**

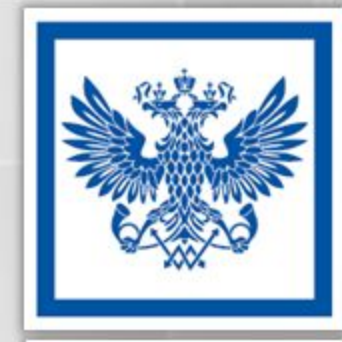

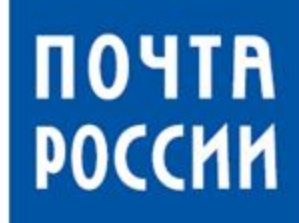

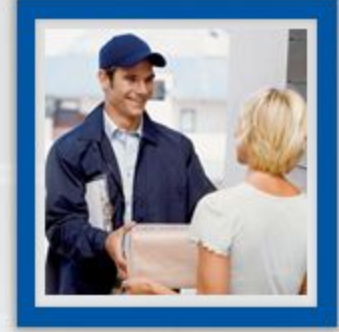

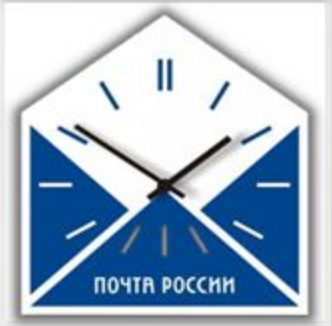

## **ЖУРНАЛ УЧЕТА Ф.АНФ 09/09**

Основание для выдачи/сдачи наличных: дата и номер сопроводительного документа

Дата, время вскрытия ООК, остаток наличными

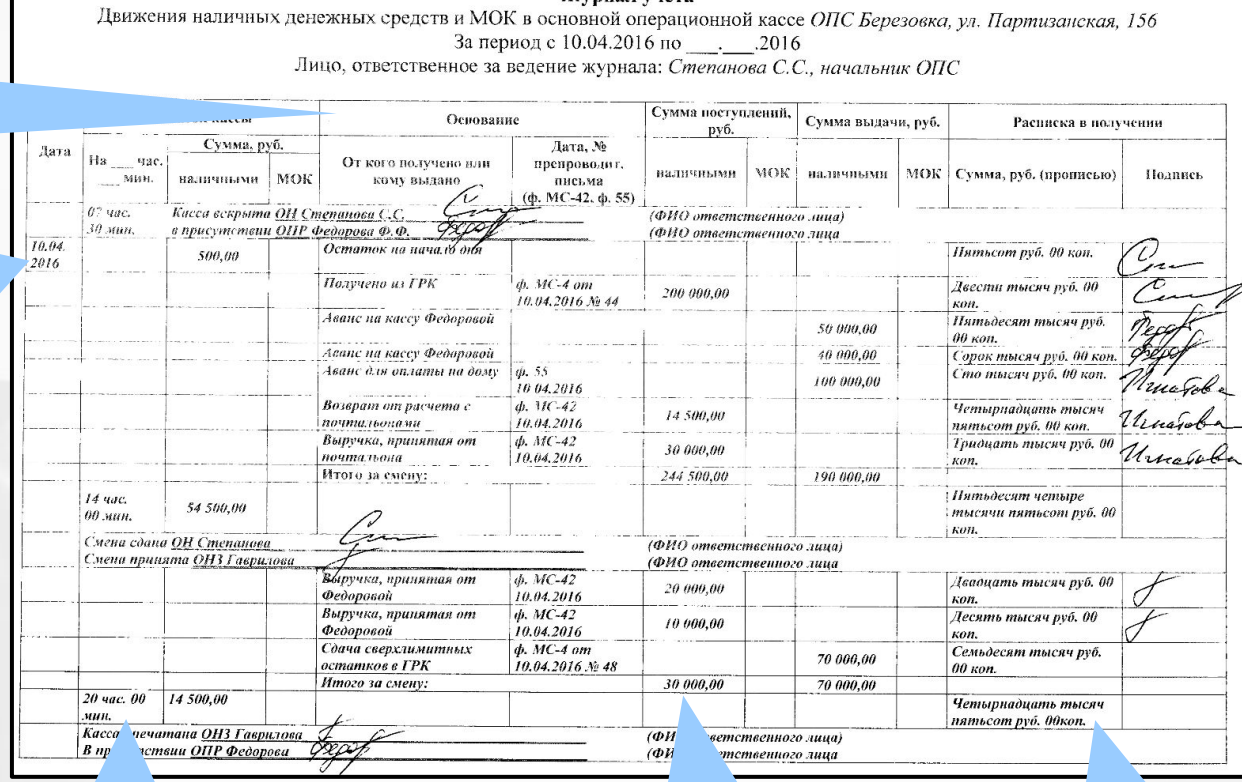

Журнал учета

Дата, время опечатывания ООК, остаток наличными

Подведение итогов наличных денежных средств по смене

Передача остатков наличных денежных средств по смене

АНФ 09/09

### **ЗАПОЛНЕНИЕ РАСПИСКИ-ОБЯЗАТЕЛЬСТВА**

**Аванс ГЗПО выдается оператору под расписку-обязательство, которая хранится в ООК, как денежный документ, и обновляется 1 января каждого года.**

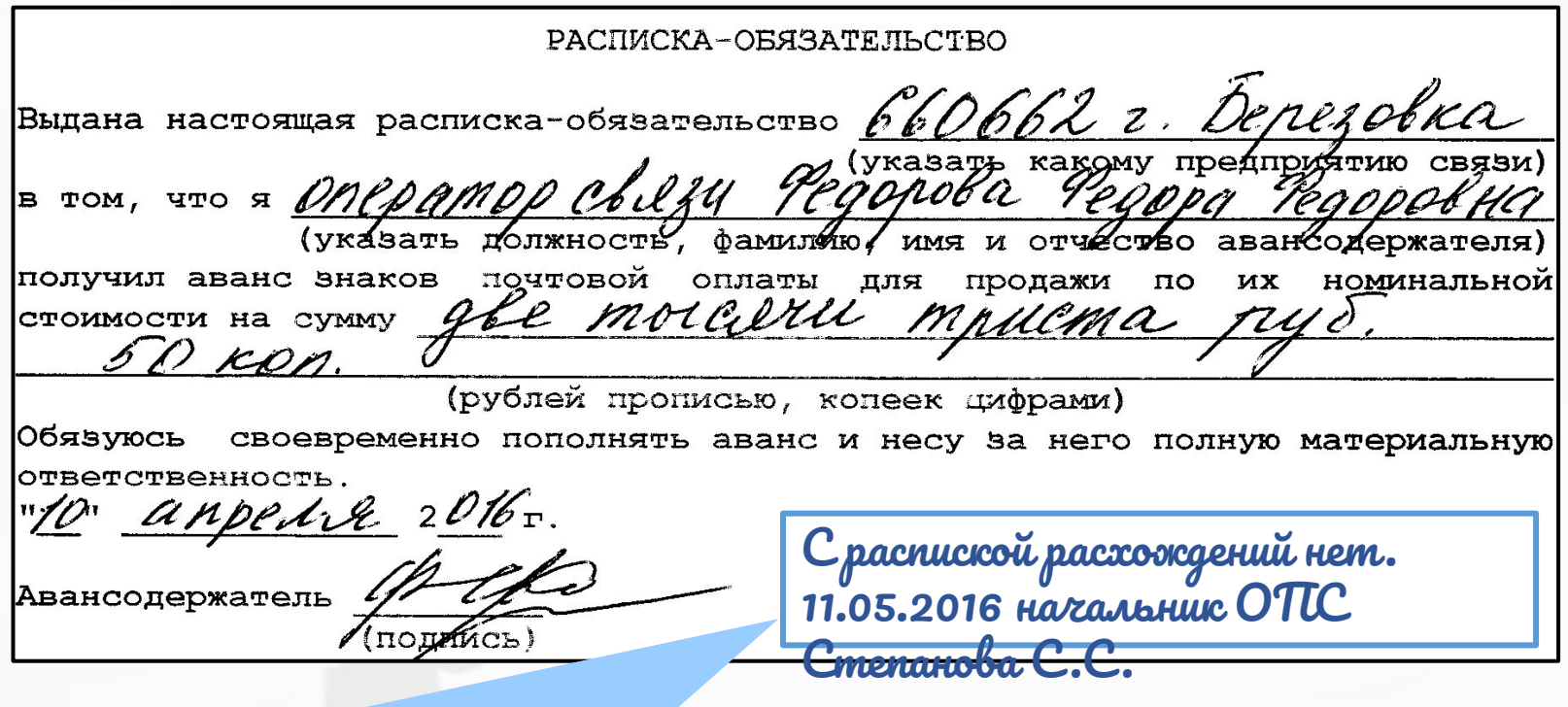

Начальник ОПС 1 раза в месяц проверяет наличие у оператора авансов ГЗПО и своевременность их пополнения. На обороте Расписки-обязательства делает запись: «С распиской расхождений нет»

## **ПОДВЕДЕНИЕ ИТОГОВЫХ ОСТАТКОВ РПО**

Остаток на <u>уделение в З</u> Принято/Поступило 180 Отправлено/Выдано 111 Дослано и возвращено 53 Остаток на Проверил (подпись) (подпись) Сдал Принял (подпись)

**Для удобства и ускорения подведения итогов движения РПО в ОПС** рекомендуется применять штамп. Штамп наносится на чистом листе бумаги или на последней накладной поименной ф. 16

**Остатки входящих РПО** подводятся отдельно по внутренним и международным:

- Заказным РПО
- РПО с объявленной ценностью
- Посылкам и отправления EMS

Остатки исходящих неотправленных РПО выводятся отдельно.

## **ДЕЙСТВИЯ В НЕСТАНДАРТНЫХ СИТУАЦИЯХ**

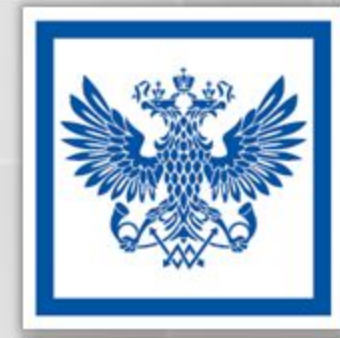

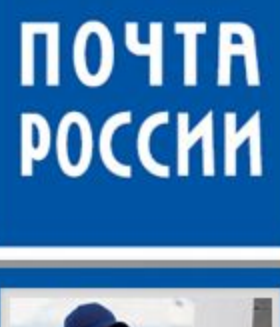

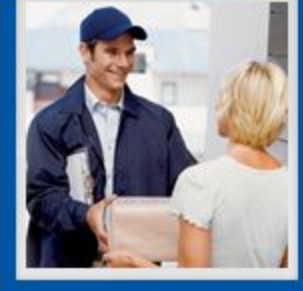

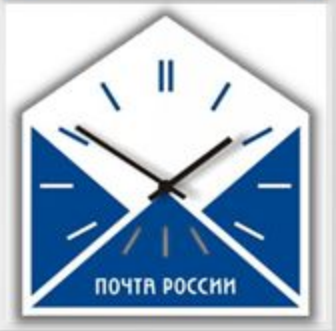

## **ДЕЙСТВИЯ В НЕСТАНДАРТНЫХ СИТУАЦИЯХ**

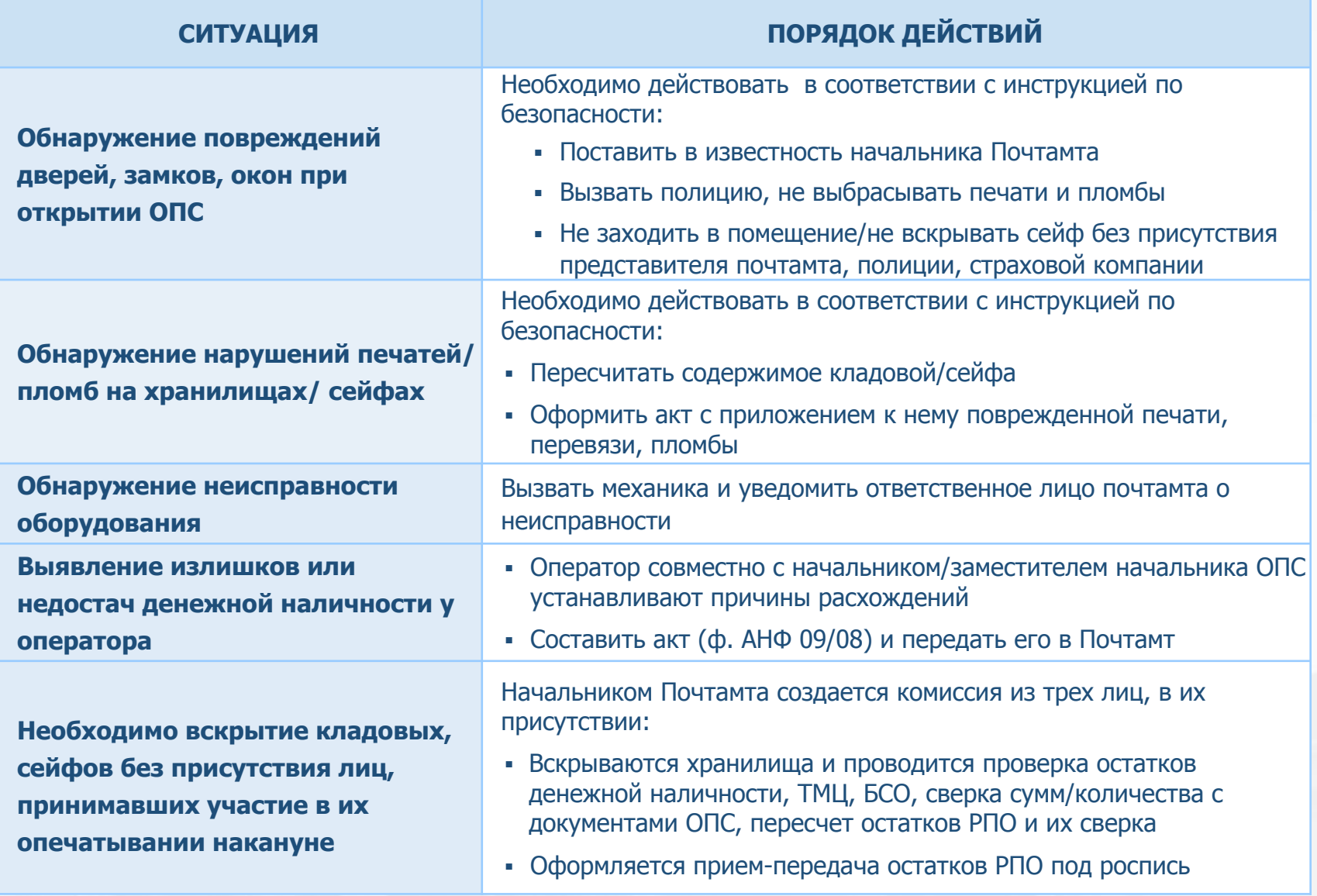

Уважаемый коллега! Вы завершили изучение курса

### «**ОТКРЫТИЕ И ЗАКРЫТИЕ ОПС И ОПЕРАЦИОННОГО ДНЯ**» Желаем удачи!